### C Bounded Model Checker

#### • Targeting arbitrary ANSI-C programs

- Bit vector operators ( >>, <<, |, &)
- Array
- Pointer arithmetic
- Dynamic memory allocation
- Floating #
- Can check
	- Array bound checks (i.e., buffer overflow)
	- Division by 0
	- Pointer checks (i.e., NULL pointer dereference)
	- Arithmetic overflow/underflow
	- User defined assert(cond)
- Handles function calls using inlining
- Unwinds the loops a fixed number of times
- By default, CBMC 5.8 (and later) inserts loop unwinding **assumption** to avoid unsound analysis results

#### CBMC Options ( $cbmc$   $-$ help) (1/2)

- --function <f>
	- Set a target function to model check (default: main)
- --unwind n
	- Unwinding all loops n-1 times and recursive functions n times
- –-unwindset f.0:64,main.1:64,max\_heapify:3
	- Unwinding the first loop in  $f$  63 times, the second loop in main 63 times, and max heapify (a recursive function) 3 times
- --show-loops
	- Show loop ids which are used in –unwindset
- --trace
	- To generate a counter example
- Example:
	- cbmc –-unwindset f.0:64,main.1:64,max\_heapify:3 max-heap.c

#### CBMC Options ( $cbmc$   $-he1p$ ) (2/2)

- --unwinding-assertions
	- Convert unwinding assumption CPROVER assume(!(i<10)) into assert(!(i<10))
- --dimacs
	- Show a generated Boolean SAT formula in DIMACS format
- --bounds-check, --div-by-zero-check, --pointer-check
	- Check corresponding crash bugs
- --memory-leak-check, --signed-overflow-check, --unsignedoverflow-check
	- Check corresponding abnormal behaviors

# Loop Unwinding Example

```
1 int main() \{2 int sum=0, i=0;
3 for(i=0; i < 3; i ++ ) {
4 sum+=i;
5 }
6 assert(0); // cbmc --unwind \frac{3}{5} does NOT report the violation
\frac{7}{10} // cbmc --unwind \frac{4}{10} does report the violation
8 // cbmc --unwindset main.0:4 report the violation
9 }
```
moonzoo@verifier3:\$ cbmc  $-$ -unwinding-assertions  $-$ -unwind 3 loop1.c

Solving with MiniSAT 2.2.1 with simplifier 72 variables, 11 clauses

Runtime decision procedure: 0.000262811s

\*\* Results: [main.unwind.0] unwinding assertion loop 0: FAILURE

loop1.c function main [main.assertion.1] line 6 assertion 0: SUCCESS

\*\* 1 of 2 failed (2 iterations) VERIFICATION FAILED

### Procedure of Software Model Checking in Practice

- 0. With a given C program  $(e.g., int bin-search(int a[])$ , int size a, int key))
- **1.** Define a requirement (i.e., assert  $(i>=0$  -> a  $[i]==key$ ) where i is a return value of  $bin-search()$
- 2. Model an **environment/input space** of the target program, which is non-deterministic
	- Ex1. pre-condition of  $bin-search$  () such as input constraints
	- Ex2. For a target client program *P*, a server program should be modeled as an environment of *P*

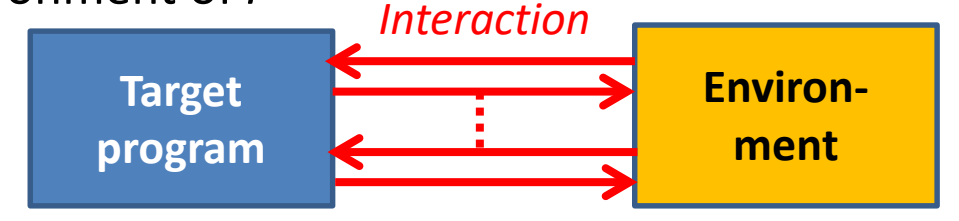

A program execution can be viewed as a sequence of interaction between the target program and its environment

3. Tuning model checking parameters (i.e. loop bounds, etc.) 3/24

#### Modeling an Non-deterministic Environment with CBMC

- 1. Models an environment/input space using **non-deterministic values**
	- 1. By using undefined functions (e.g., x= non-det(); )
	- 2. By using uninitialized local variables (e.g.,  $f()$  { int x; ...})
	- 3. By using function parameters (e.g., f(int x) {…})
- 2. Refine/restrict an environment with CPROVER assume(assume)
	- CBMC generates *P* ∧ assume ∧ ¬*A*

```
void foo(int x) {
    __CPROVER_assume
 (0<x && x<10);
  x = x + 1;;
  assert (x*x \le 100);
}
// VERIFICATION SUCCESSFUL
```

```
void bar() {
  int y=0;
  __CPROVER_assume
  (y > 10);
  assert(0); 
}
// VERIFICATION SUCCESSFUL
```

```
// VERIFICATION SUCCESSFU<sub>5/24</sub>
int x = nondet();
void bar() {
  int y;
    __CPROVER_assume
  (0<x && 0<y);
  if(x < 0 && y < 0)
     assert(0); 
}
```
## Key Difference between Manual Testing and Model Checking

- Manual testing (unit testing)
	- A user should test one concrete execution scenario by checking a pair of concrete input values and the expected concrete output values
- Model checking (concolic testing)
	- A user should imagine all possible execution scenarios and model a general environment that can enable all possible executions
	- A user should describe general invariants on input values and output values

```
#include <stdio.h> Ex1. Binary Search
   #define N 3
   char bin search(char a[], char size, char x) {
     char low=0;
     char high=size-1;
     // Repeat until the pointers low and high meet each other
     while (low \le high)
        char mid = low + (high - low) / 2;
        if (a[mid] == x) return mid;
        if (a[mid] \langle x \rangle low = mid + 1;
        else high = mid - 1;
      }
     return -1;
}
19
22 int main() {
     char a[N],i, key, result;
     \frac{\text{for}(i=0; i \le N; i++)}{a[i] = \text{non det}();}\text{\sf \_CPROVER\_Assume} (i == 0 \text{ } | | \text{ a[i-1] < a[i])}; \text{ // a[] should be sorted}}
      key = non det();
      result = bin search(a,N,key);
      if(result!= -1) {
         assert(a[result] == key);} else {
        for (i=0; i < N; i++)assert(a[i]!=key);}
}
381
2
3
4
5
6
7
8
9
10
11
12
13
14
15
16
17
18
20
21
23
24
25
26
27
28
29
30
31
32
33
34
35
36
37
```
### Ex2. Circular Queue of Positive Integers

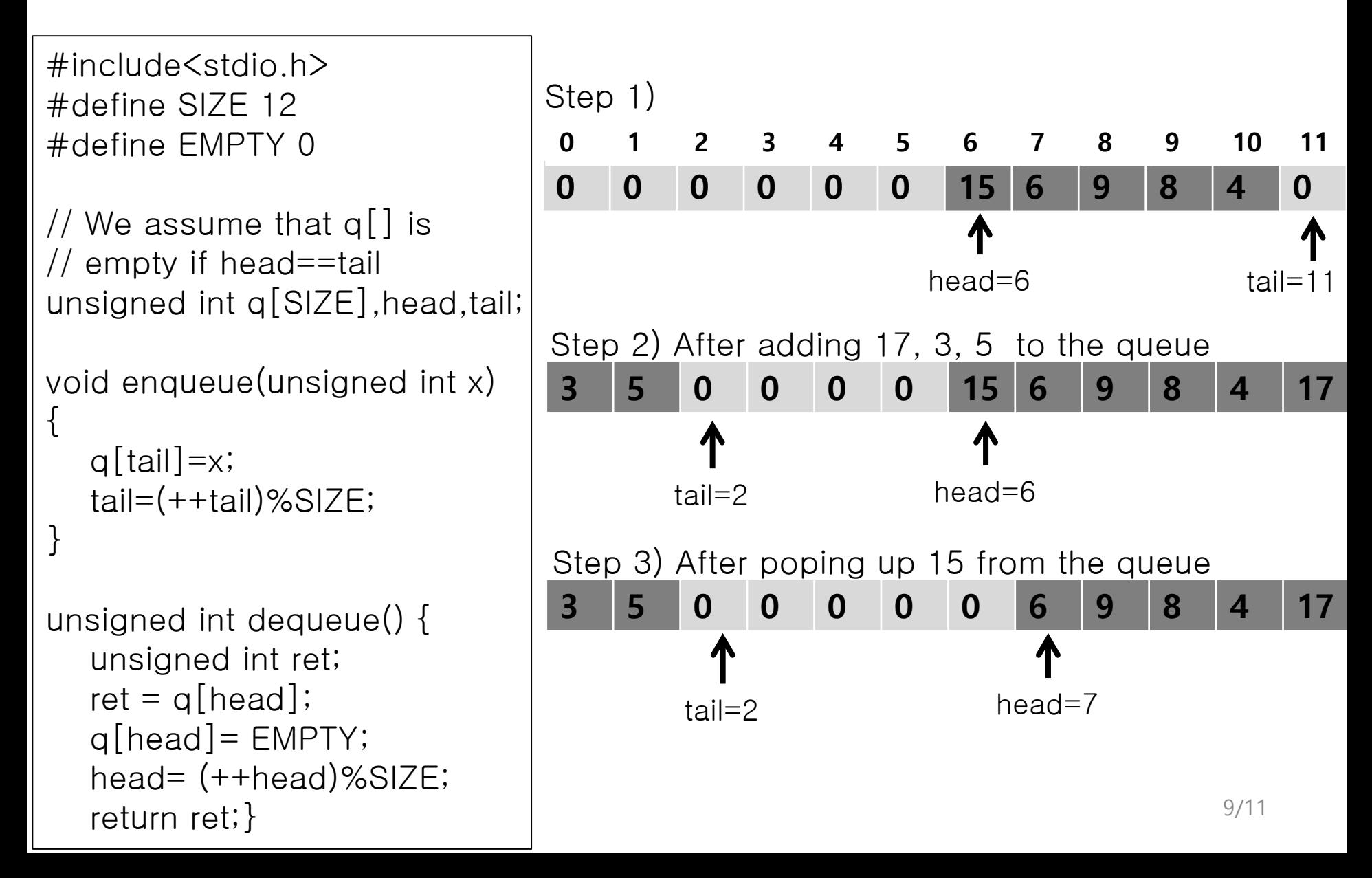

```
#include<stdio.h>
#define SIZE 12
#define EMPTY 0
```

```
unsigned int q[SIZE],head,tail;
```

```
void enqueue(unsigned int x) 
\left\{ \right.q[tail]=x;tail=(++tail)%SIZE;
}
```

```
unsigned int dequeue() {
  unsigned int ret;
  ret = q[head];
  q[head]=0;head= (++head)%SIZE;
  return ret;
}
```

```
// Initial random queue setting following the script
void environment_setup() {
   int i;
   for(i=0;i<SIZE;i++) { q[i]=EMPTY; }
   head=non_det();
   __CPROVER_assume(0<= head && head < SIZE);
   tail=non_det();
   __CPROVER_assume(0<= tail && tail < SIZE);
   if( head < tail)
      for(i=head; i < tail; i++) {
         q[i] = \text{non\_det}();__CPROVER_assume(0< q[i]);
      }
   else if(head > tail) {
      for(i=0; i < tail; i++) {
         q[i] = \text{non\_det}();__CPROVER_assume(0< q[i]);
      }
      for(i=head; i < SIZE; i++) {
         q[i]=non_det();
        __CPROVER_assume(0< q[i]);
      }
   \} // We assume that q[] is empty if head==tail
}
```
void enqueue\_verify() { unsigned int x, old\_head, old\_tail; unsigned int old\_q[SIZE], i; \_\_CPROVER\_assume(x>0);

```
for(i=0; i < SIZE; i++) old_q[i]=q[i];
old_head=head;
old tail=tail;
```
enqueue(x);

}

```
assert(q[old\_tail]=-x);assert(tail== ((old\_tail +1) % SIZE));
assert(head==old_head);
for(i=0; i < old_tail; i++)
     assert(old_q[i]==q[i]);for(i=old_tail+1; i < SIZE; i++)
     assert(old_q[i]==q[i]);
```
int main() {// cbmc q.c –unwind  $SIZF+2$ environment\_setup();

enqueue\_verify();}

void dequeue\_verify() { unsigned int ret, old\_head, old\_tail; unsigned int old\_q[SIZE], i;

```
for(i=0; i < SIZE; i++) old_q[i]=q[i];
old_head=head;
old_tail=tail;
__CPROVER_assume(head!=tail);
```

```
ret=dequeue();
```

```
assert(ret==old_q[old_head]);
assert(q[old_head]== EMPTY);
assert(head==(old_head+1)%SIZE);
assert(tail==old_tail);
for(i=0; i < old_head; i++)
     assert(old_q[i]==q[i]);for(i=old_head+1; i < SIZE; i++)
     assert(old_q[i] == q[i]);
```

```
int main() {// cbmc q.c –unwind 
SIZF+2environment_setup();
  dequeue_verify();}
```
# Model checking v.s. random sequence of method calls

• You may try to test the circular queue code by calling enqueue and dequeuer randomly

```
- Ex.
```

```
void test1(){e(10)}; r=d(); assert(r==10);)
void test2(){e(10);e(20);d();e(30);r=d();
  assert(r==20);void test3(){...} …
```
- Note that model checking covers all test scenarios of the above random method sequence calls
	- Note that a random sequence of method calls just provide ONE input instance/state to the circular queue
	- MC provides ALL input instances/states through environment/input space modeling

# Ex3. Tower of Hanio

Write down a C program to solve the Tower of Hanoi ga me (3 poles and 3 disks) by using CBMC

- Hint: you may non-deterministically select the disk to move
- Find the shortest solution by analyzing counter examples. Also explain why your solution is the shortest one.
	- Use non-determinism and cPROVER assume() properly for the moving choice
	- Use assert statement to detect when all the disks are moved to the destination

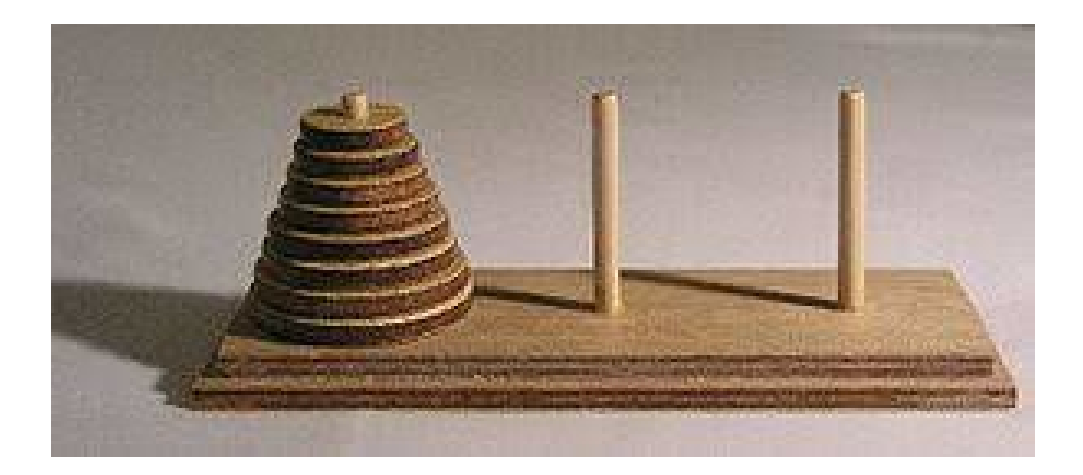

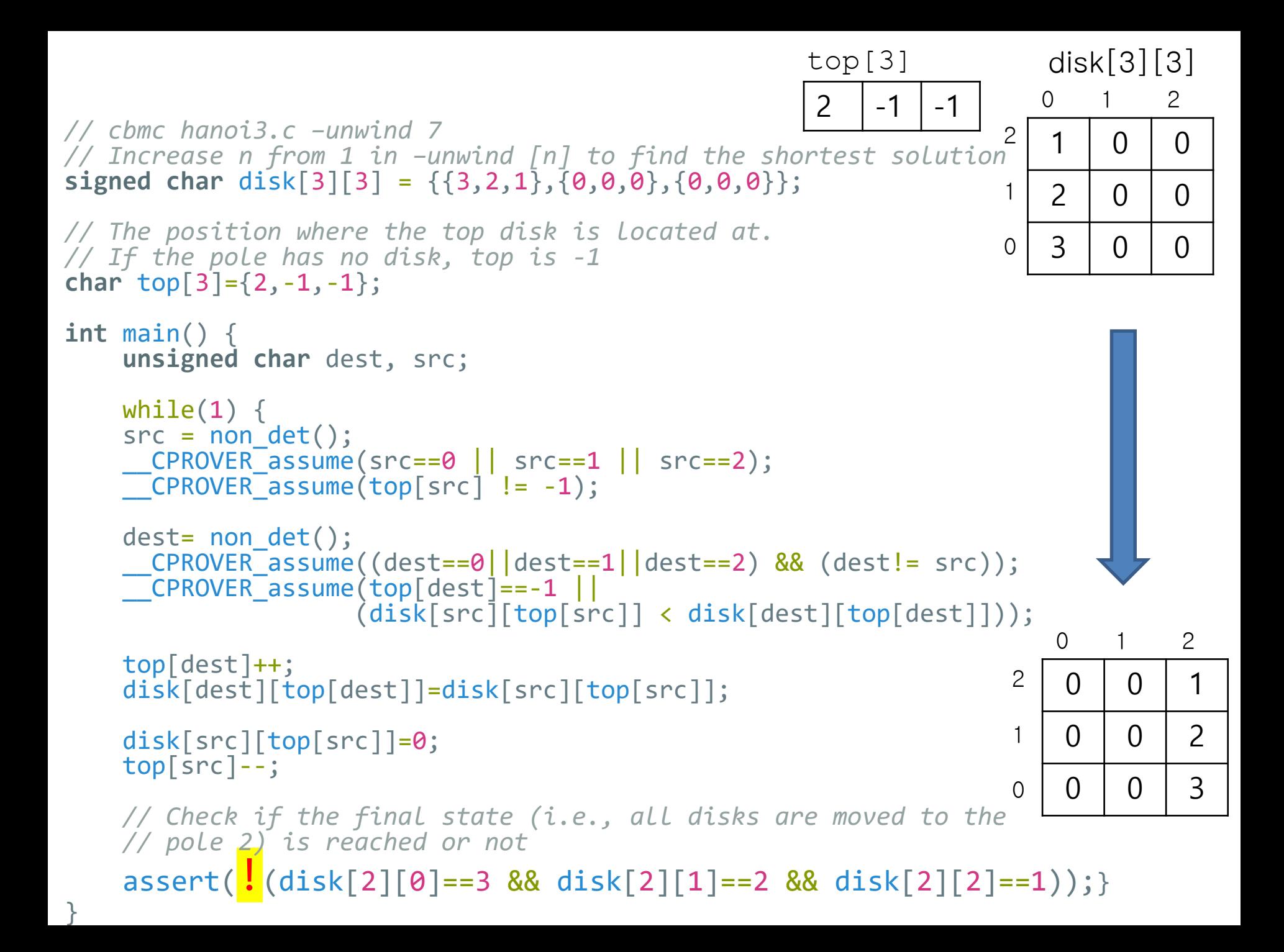